## **ECE 376 - Homework #12**

Digital Filters - Due Monday, April 22nd

## **Filters in the z-Plane**

1) Assume G(s) is a low-pass filter with real poles:

$$
G(s) = \left(\frac{500}{(s+3)(s+7)(s+10)}\right)
$$

Design a digital filter,  $G(z)$ , which has approximately the same gain vs. frequency as  $G(s)$ . Assume a sampling rate of  $T = 0.01$  second.

Convert to the z-plane

$$
s = -3 \t z = e^{sT} = e^{-0.03} = 0.9704
$$
  
\n
$$
s = -7 \t z = e^{sT} = e^{-0.07} = 0.9324
$$
  
\n
$$
s = -10 \t z = e^{sT} = e^{-0.1} = 0.9048
$$

so the form of  $G(z)$  is

$$
G(z) = \left(\frac{k}{(z - 0.9704)(z - 0.9324)(z - 0.9048)}\right)
$$

To find k, match the DC gain

$$
DC = \left(\frac{500}{(s+3)(s+7)(s+10)}\right)_{s=0} = 2.3810
$$

$$
DC = \left(\frac{k}{(z-0.9704)(z-0.9324)(z-0.9048)}\right)_{z=1} = 2.3810
$$

$$
k = 0.00045355
$$

so

$$
G(z) = \left(\frac{0.00045355}{(z - 0.9704)(z - 0.9324)(z - 0.9048)}\right)
$$

You could also add three zeros at  $z=0$  to remove the time-delay (optional - delays don't affect the gain vs. frequency)

$$
G(z) = \left(\frac{0.00045355z^3}{(z - 0.9704)(z - 0.9324)(z - 0.9048)}\right)
$$

Plot the gain vs. frequency for both filters from 0 to 50 rad/sec.

```
>> w = [0:0.01:50]';
>> s = j * w;>> Gs = 500 ./ ( (s+3).*(s+7).*(s+10) );
>> 
>> T = 0.01;>> z = exp(s*T);>> Gz = 0.00045355 ./ ( (z-0.9704). * (z-0.9324). * (z-0.9048));
>> 
>> plot(w,abs(Gs),'b',w,abs(Gz),'r')
>> xlabel('Frequency (rad/sec) ');
>> ylabel('Gain')
>>
```
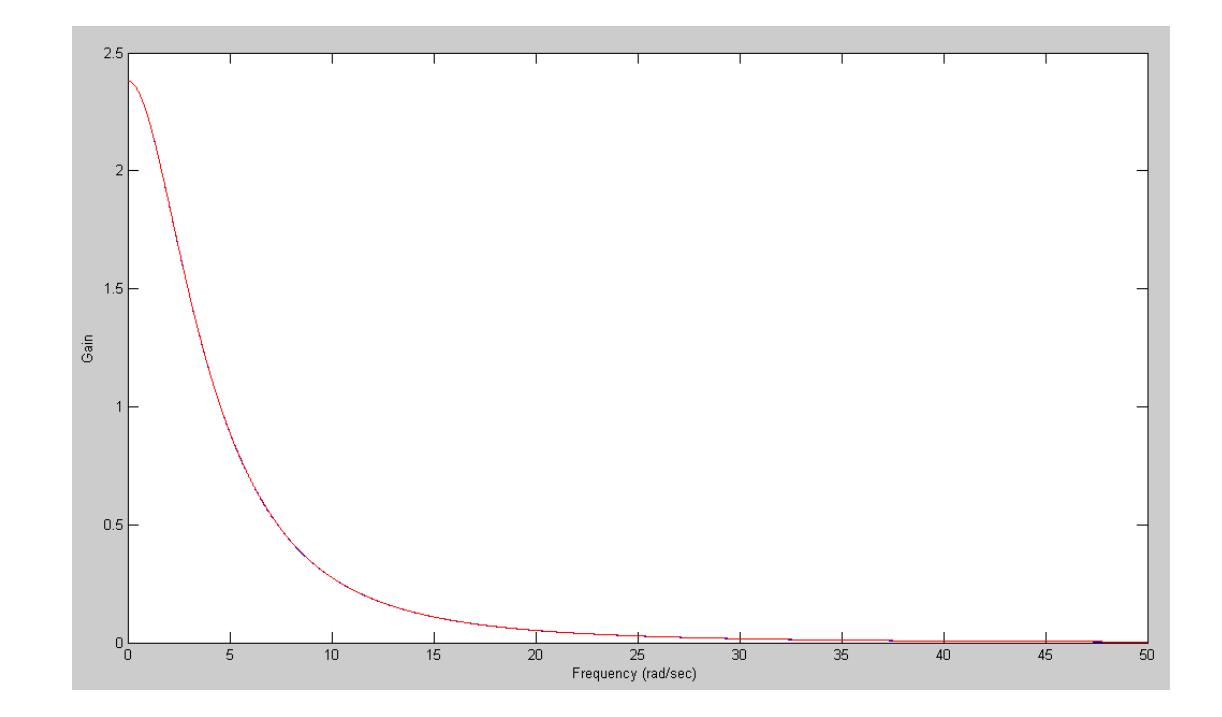

2) Assume G(s) is the following band-pass filter:

$$
G(s) = \left(\frac{10s}{(s+5+j20)(s+5-j20)}\right)
$$

Design a digital filter,  $G(z)$ , which has approximately the same gain vs. frequency as  $G(s)$ . Assume a sampling rate of  $T = 0.01$  second.

Same procedure - works for real poles, works for complex poles

$$
s = 0 \t z = e^{sT} = e^0 = 1
$$
  
\n
$$
s = -5 + j20 \t z = e^{sT} = 0.9323 + 0.1890i
$$
  
\n
$$
s = -5 - j20 \t z = e^{sT} = 0.9323 - 0.1890i
$$

so the form of  $G(z)$  is

$$
G(z) = \left( \frac{k(z-1)}{(z-0.9323+j0.1890)(z-0.9323-j0.1890)} \right)
$$

Pick k to match the gain at some frequency. DC doesn't work since the gain is zero. Pick some other frequency, like 20 rad/sec

$$
\left(\frac{10s}{(s+5+j20)(s+5-j20)}\right)_{s=j20} = 0.9923\angle 7.1250^{\circ}
$$
\n
$$
\left(\frac{k(z-1)}{(z-0.9323+j0.1890)(z-0.9323-j0.1890)}\right)_{z=e^{j0.2}} = 10.4817\angle 1.2997^{\circ}
$$
\n
$$
k = \left(\frac{0.9923}{10.4817}\right) = 0.0947
$$

so

$$
G(z) = \left(\frac{k(z-1)}{(z-0.9323+j0.1890)(z-0.9323-j0.1890)}\right)
$$

Plot the gain vs. frequency for both filters from 0 to 50 rad/sec.

```
>> w = [0:0.01:50]';
>> s = j * w;>> Gs = 10*s ./ ( (s+5+j*20). * (s+5-j*20) );
>> T = 0.01;\Rightarrow p1 = exp( (-5+j*20)*T );
>> p2 = exp(-5-j*20)*T );
>> z = exp(s*T);>> Gz = 0.0947*(z-1) ./ ( (z-p1)*(z-p2) );
>> plot(w,abs(Gs),'b',w,abs(Gz),'r')
>> xlabel('Frequency (rad/sec) ');
>> ylabel('Gain')
>> ylim([0,1.2])
```
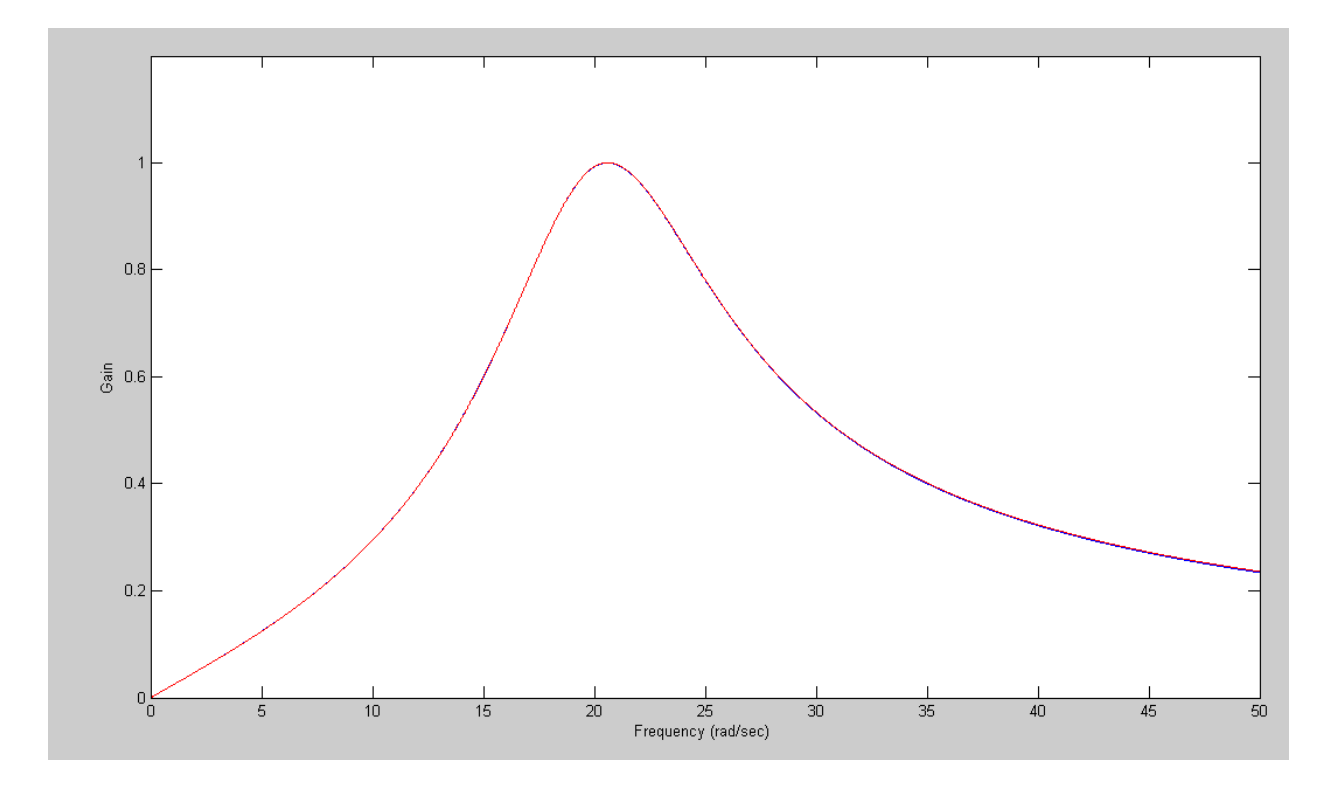

3) Write a C program to implement the digital filter,  $G(z)$ 

$$
Y = \left(\frac{0.0947(z-1)}{(z-0.5403+j0.8415)(z-0.5403-j0.8415)}\right)X
$$

multiply out

$$
Y = \left(\frac{0.0947(z-1)}{z^2 - 1.8645z + 0.9048}\right)X
$$

cross multiply

$$
(z^2 - 1.8645z + 0.9048)Y = 0.0947(z - 1)X
$$

meaning

$$
y(k+2) - 1.8645 y(k+1) + 0.9048 y(k) = 0.0947 (x(k+1) - x(k))
$$

time shift

$$
y(k) - 1.8645 y(k-1) + 0.9048 y(k-2) = 0.0947 (x(k-1) - x(k-2))
$$

Solve for y(k)

$$
y(k) = 1.8645 y(k-1) - 0.9048 y(k-2) + 0.0947 (x(k-1) - x(k-2))
$$

That's your program

```
while(1) {
   x2 = x1;x1 = x0;x0 = \text{A2D\_Read}(0);
   y2 = y1;y1 = y0;y0 = 1.8645*y1 - 0.9048*y2 + 0.0947 * (x1 - x2);D2A(y0);
   wait_ms(10);
    }
```
## **FIR Filters**

- 4) Find the impulse response of a filter with the following gain vs. frequency:
	- hint: Approximate the waveform by adding up ideal low-pass filters

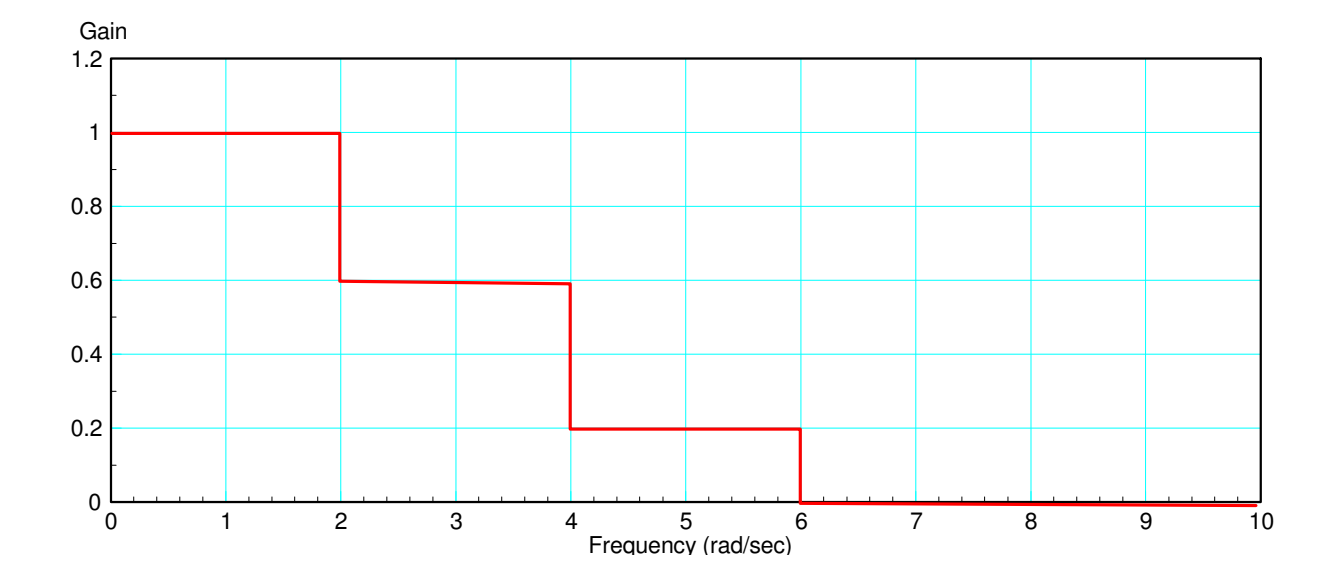

 $G(s) = 0.2 * LPF(6 \text{ rad/sec}) + 0.4 * LPF(4 \text{ rad/sec}) + 0.4 * LPF(2 \text{ rad/sec})$ 

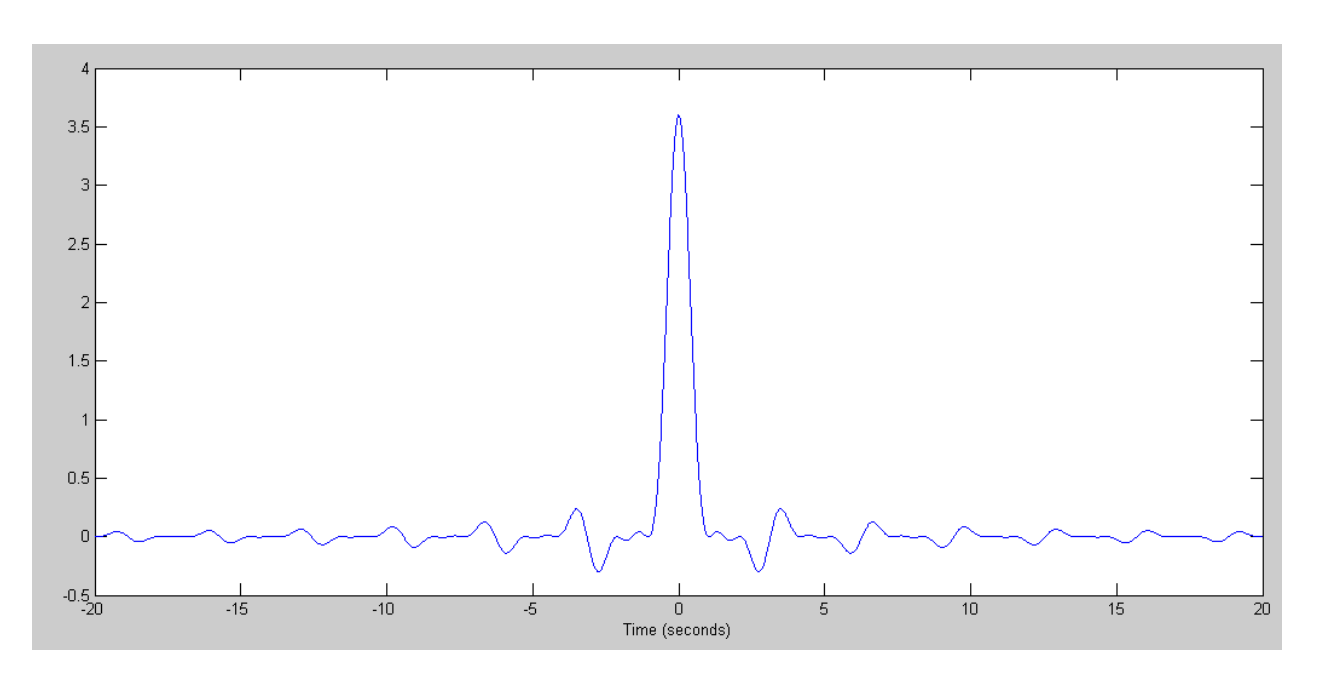

$$
H(t) = 0.2 \left( \frac{\sin(6t)}{t} \right) + 0.4 \left( \frac{\sin(4t)}{t} \right) + 0.4 \left( \frac{\sin(2t)}{t} \right)
$$

Impulse Response of Filter

## 5) Design a FIR filter to approximate this impulse reaponse. Include in your design

The sampling rate

- 100 points for 10 seconds
- $\cdot$  T = 0.1 second

The length of the window

- $\cdot$  clip the signal from -5s to +5s
- delay the signal by 5 seconds

The impulse response of your FIR fitler.

```
>> t = [-5:0.1:5]';
>> t = [-5:0.1:5]' + 1e-9;
>> H = 0.2*sin(6*t)./t + 0.4*sin(4*t)./t + 0.4*sin(2*t)./t;
>> H = H / sum(H);>> DC = sum(H)DC = 1.0000>> plot(t,H,'.')
>> plot(t+5,H,'.')
>> xlim([0,10])
>> xlabel('Time (seconds)')
```
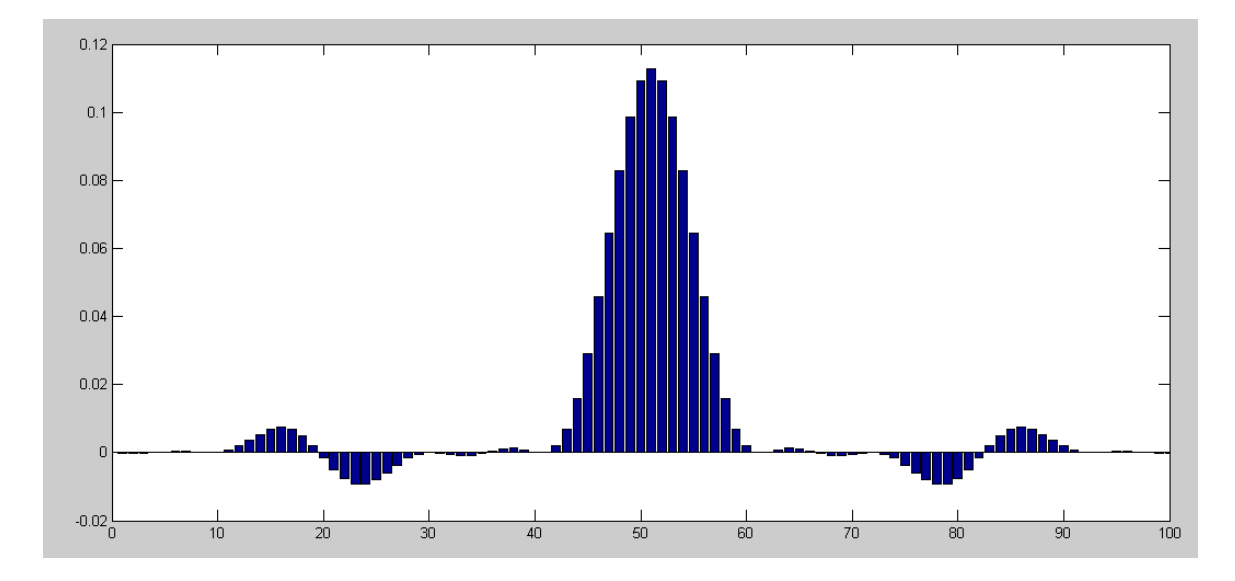

Note: The DC gain is the sum of all terms.

(the sum should be 1.000 for a DC gain of 1.000)

6) Plot the gain vs. frequency of your filter

```
>> w = [0:0.01:10]';
>> s = j * w;>> T = 0.1;>> z = exp(s*T);>> Gz = 0*s;
>> for i=1:length(t)
   Gz = Gz + H(i) * z.^(-i); end
>> plot(w, abs(Gz))
```
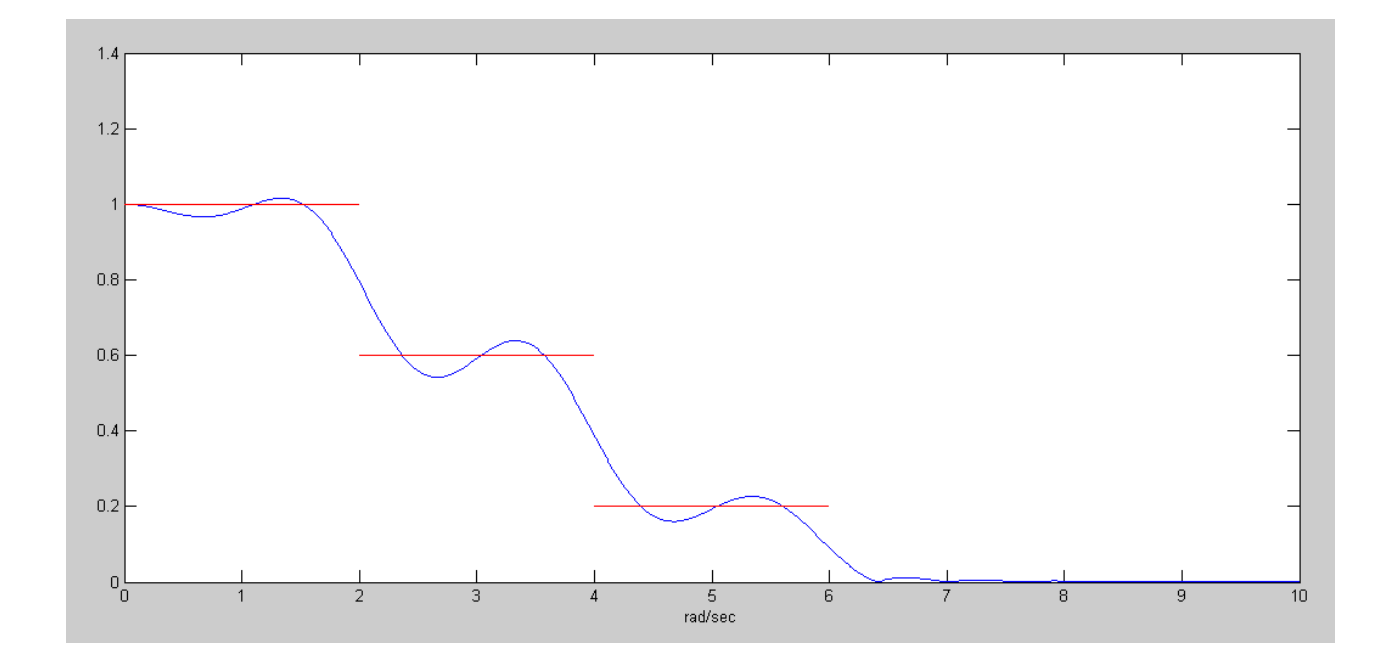

It's not perfect, but pretty good. Adding more terms would improve the frequency response